### Op. rendszer ECDL alapok 1

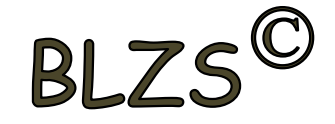

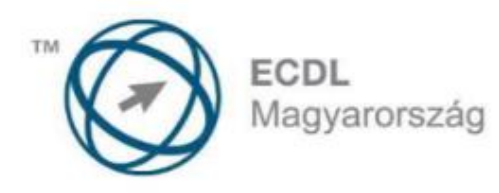

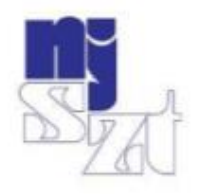

# **ECDL VIZSGAPÉLDATÁR** Számítógépes alapismeretek

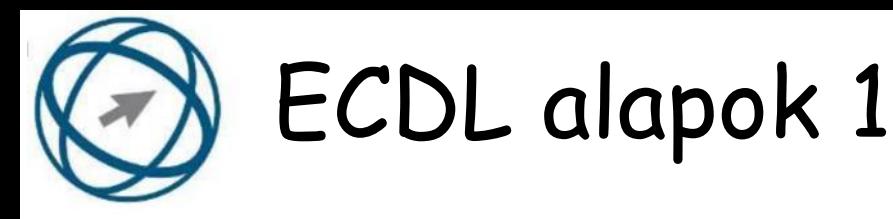

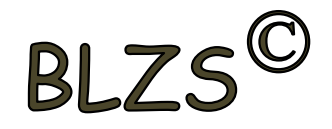

#### **1. Mire szolgál az asztal?**

- a) Az ideiglenesen törölt fájlok tárolására.
- b) A telepített alkalmazások tárolására.
- c) A telepített alkalmazások ikonok általi gyors elérésére.
- d) E-mailek rendszerezésére.

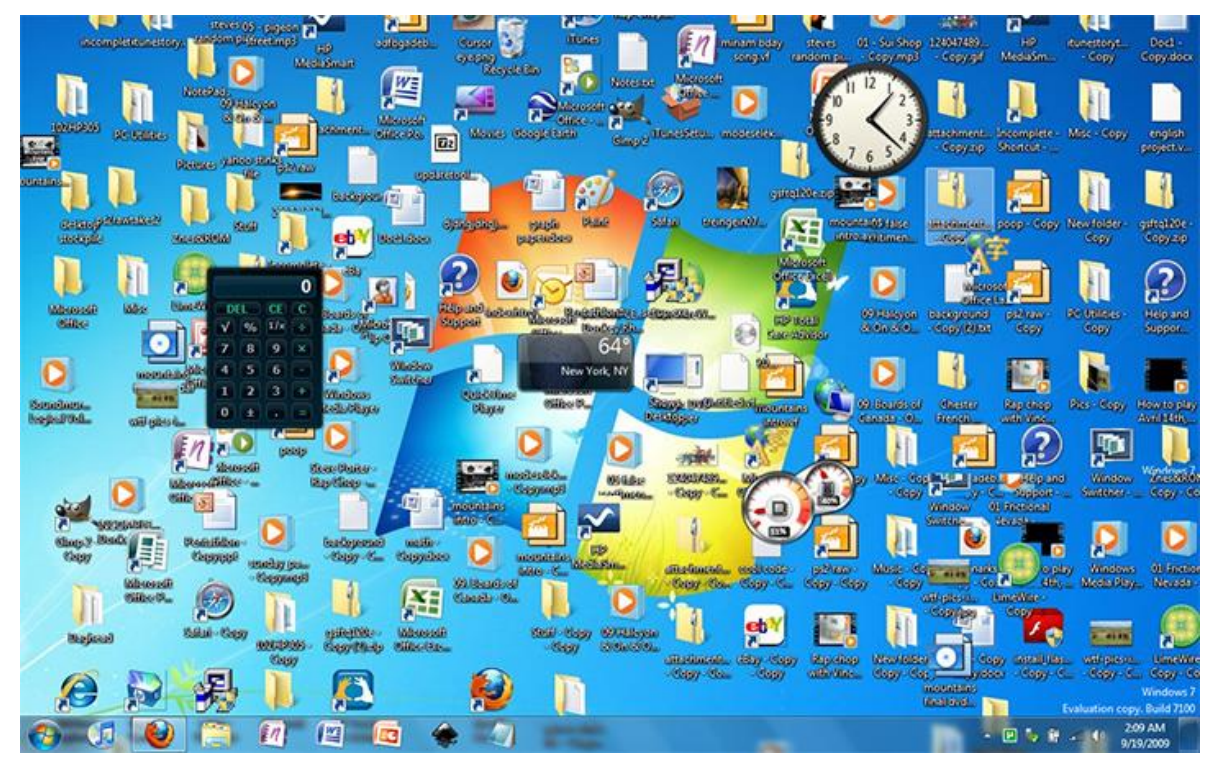

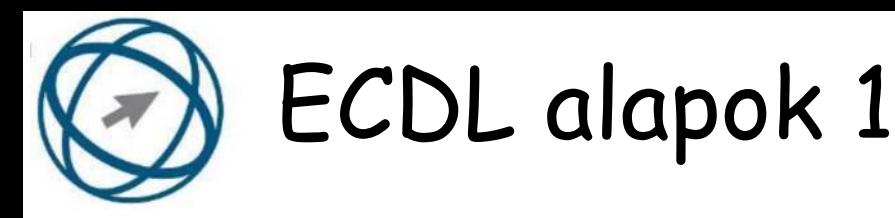

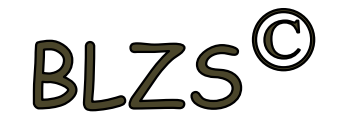

#### **2. Fejezze be a mondatot. A tűzfal funkciója, hogy...**

a) biztosítsa, hogy az interneten keresztül jogvédett tartalmak ne kerülhessenek a számítógépre.

b) biztosítsa a számítógép hálózati védelmét illetéktelen külső behatolással szemben.

c) biztosítsa a bemeneti eszközök védelmét az illetéktelen felhasználókkal szemben.

d) biztosítsa a számítógépek tűzvédelmét.

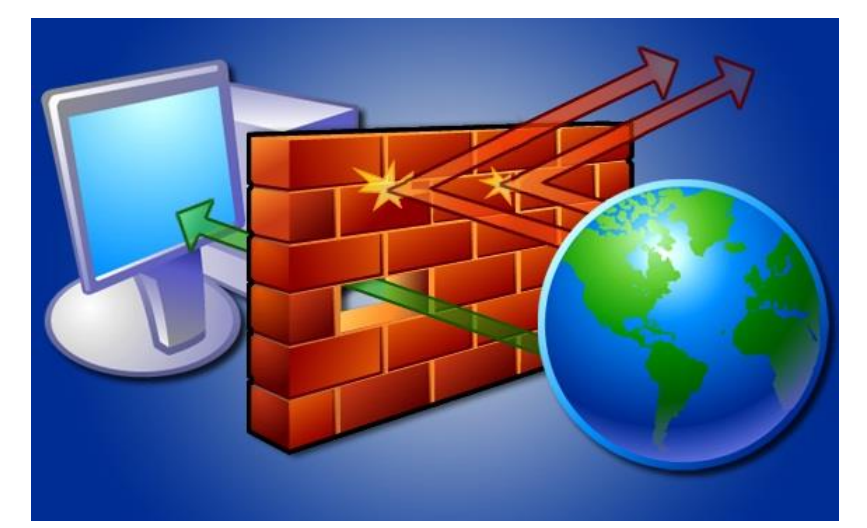

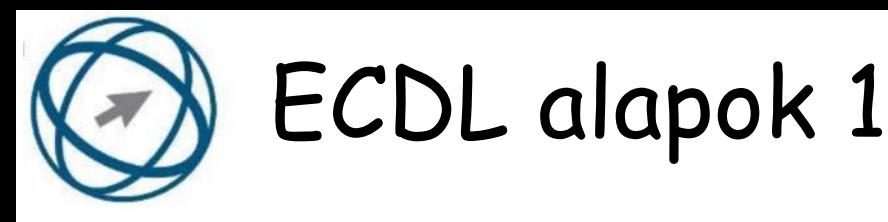

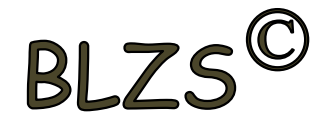

#### **3. Mi a rendszeres biztonsági mentés célja?**

a) Az adatokba fektetett munka védelme. A biztonsági mentéssel mentett fájlokat a kémprogramok nem tudják megfertőzni.

b) A számítógép védelme. A biztonsági mentéssel mentett fájlokat a vírusok nem tudják megfertőzni.

c) Az adatokba fektetett munka védelme. Ha az adatokról több másolat is van, nem számít, ha az egyik elvész, hiszen némi anyagi ráfordítással visszaállítható.

d) Az adatokba fektetett munka védelme. Ha az adatokról több másolat is van, nem számít, ha az egyik elvész, hiszen további anyagi ráfordítás nélkül visszaállítható.

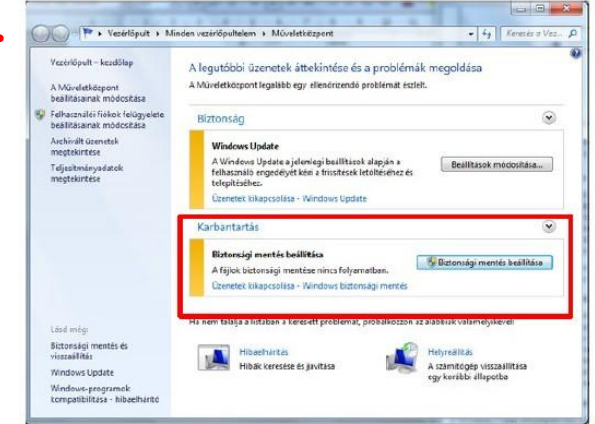

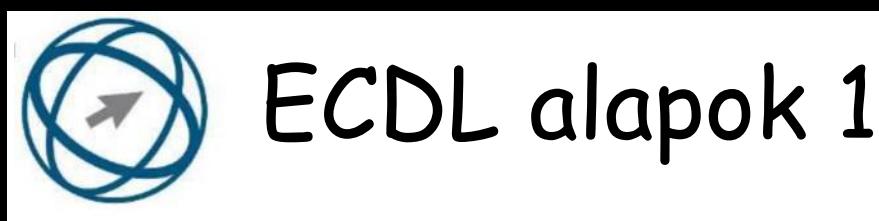

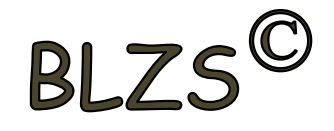

#### **4. Hogyan lehet két nem összefüggő (nem egymás melletti) fájlt kijelölni?**

- a) Általában a CRTL billentyű és az egér bal gombjának egyidejű megnyomásával.
- b) A SHIFT billentyű és az egér bal gombjának egyidejű megnyomásával.
- c) Az ALT billentyű és az egér jobb gombjának egyidejű megnyomásával.
- d) Az ALT billentyű és az egér bal gombjának egyidejű megnyomásával.

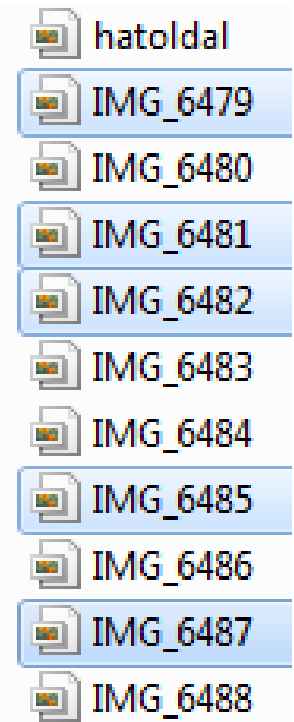

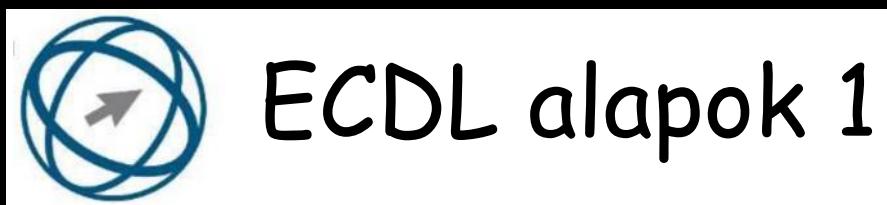

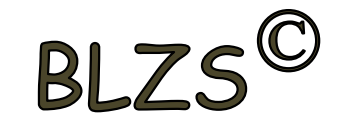

#### **5. Melyik ikon szolgál az ablak tálcára helyezésére?**

a) bezárás gomb b) előző méret gomb c) teljes méret gomb d) kis méret gomb

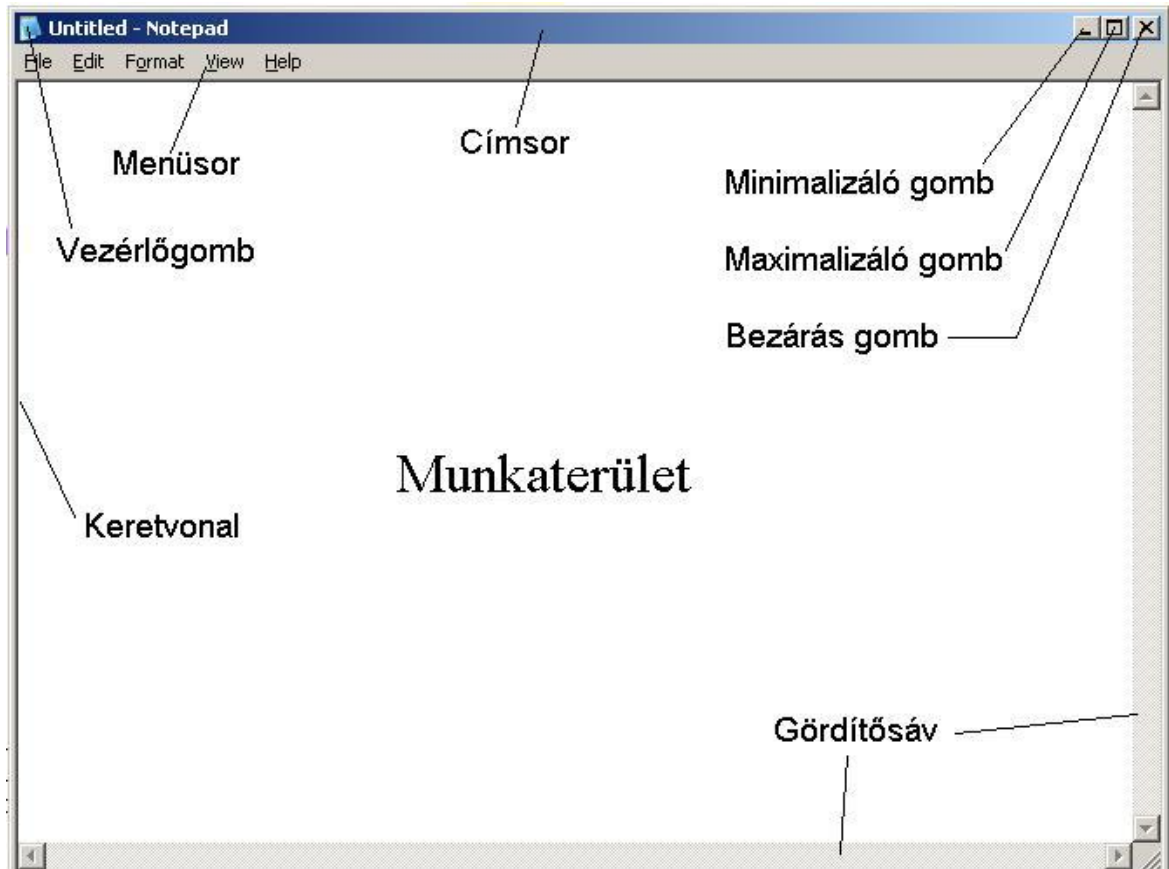

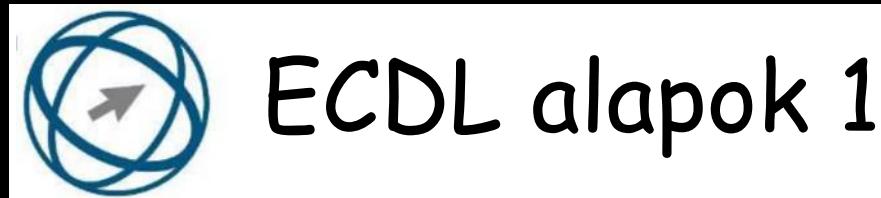

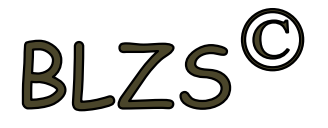

#### **6. Mi a végfelhasználói szerződés (EULA)?**

a) Olyan licenc-szerződés, amely az alkalmazás legális használatára jogosít.

b) Olyan licenc-szerződés, amely az alkalmazás alkalmi használatára jogosít.

c) Olyan szerződés, amely az alkalmazás végfelhasználók körében történő forgalmazásra jogosít fel.

d) Olyan szerződés, amely az alkalmazás sokszorosítására jogosít fel.

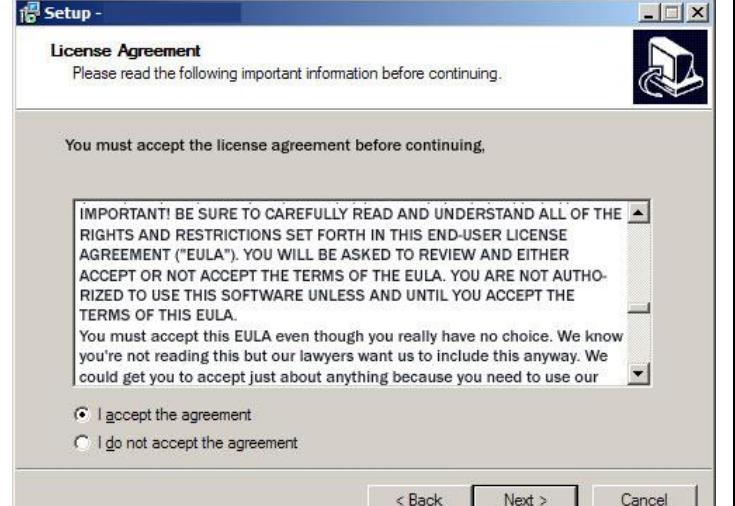

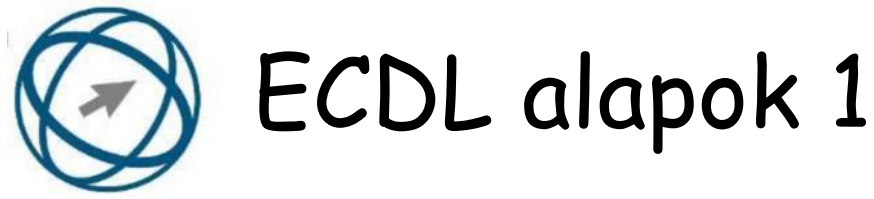

## **7. Mi az IKT (Információs és Kommunikációs Technológia)?**

- a) Olyan eszközök, technológiák összessége, amelyek az információ feldolgozását, tárolását, kódolását és a kommunikációt elősegítik, gyorsabbá és hatékonyabbá teszik.
- b) Olyan technológiák összessége, amelyek a vezeték nélküli kommunikációt elősegítik, gyorsabbá és hatékonyabbá teszik.
- c) Olyan eszközök és technológiák összessége, amelyek csak az internet használatot teszik gyorsabbá és hatékonyabbá.
- d) Olyan technológiák, amelyek a számítógép és a mobil eszközök közötti kommunikációt teszik lehetővé.

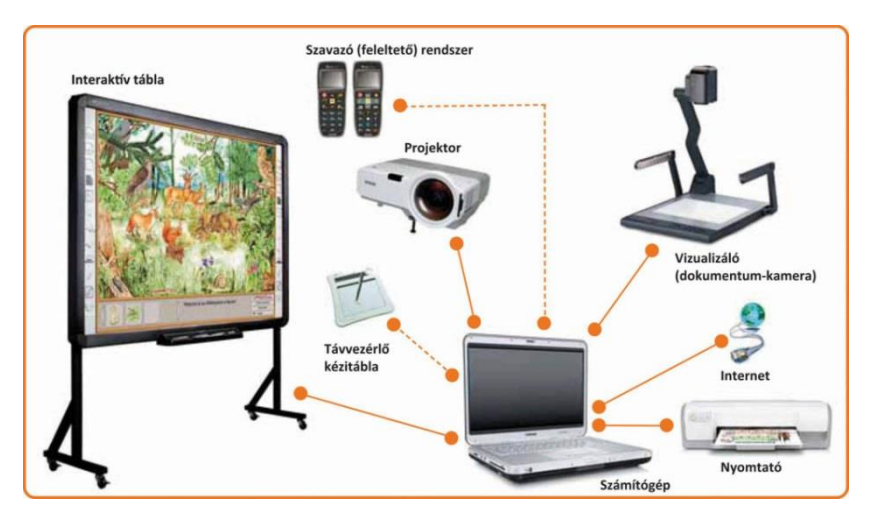

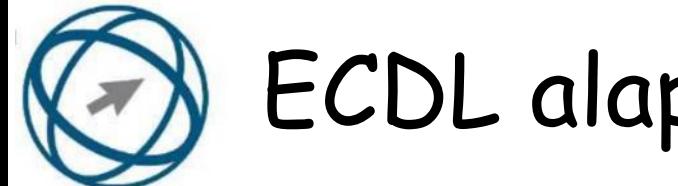

# ECDL alapok 1

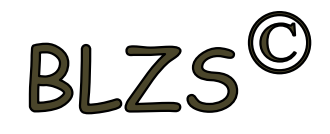

**8. Egészítse ki a mondatot. A számítógépre általában a .... megadásával lehet bejelentkezni**

- a) felhasználói név vagy jelszó.
- b) felhasználói név és jelszó.
- c) felhasználói név.
- d) e-mail cím és jelszó.

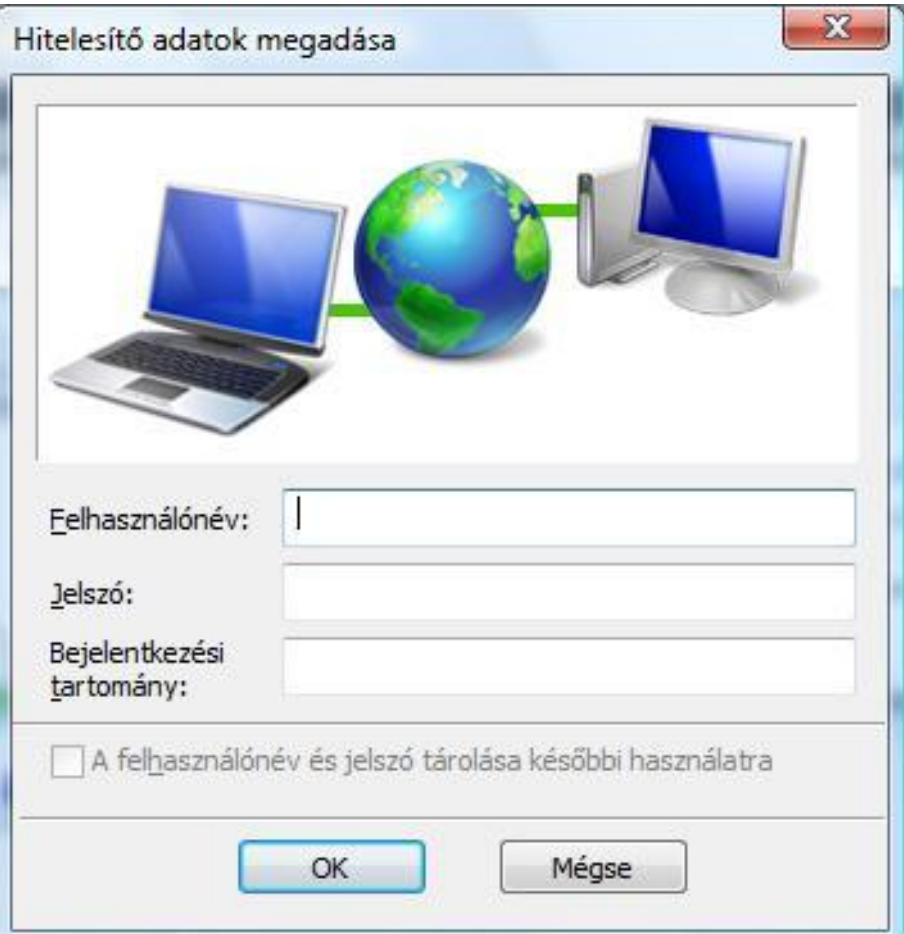

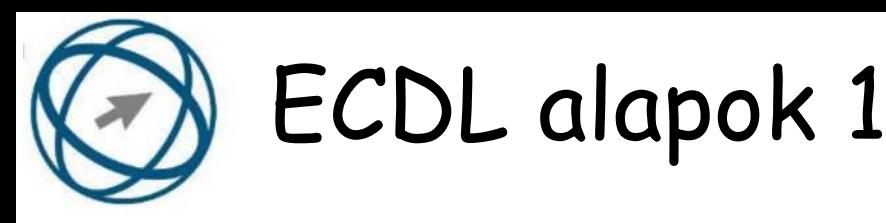

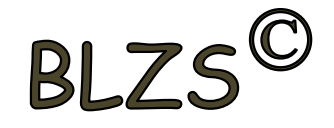

#### **9. Mire szolgál az operációs rendszer súgója?**

- a) Az operációs rendszerre vonatkozó általános tudnivalókat és funkciókat gyűjti egybe, kereshető formában.
- b) Fájlok vagy mappák keresését teszi lehetővé.
- c) Az internetről letöltött alkalmazásokról tartalmaz információkat.
- d) A korábban fájlokon/mappákon elvégzett műveletek kereshető, listázott gyűjteménye.

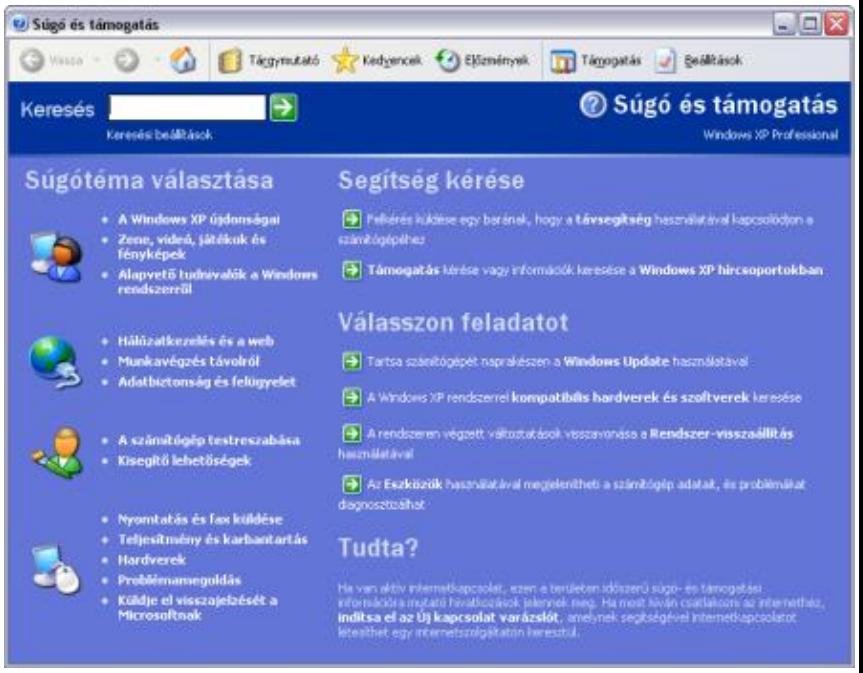

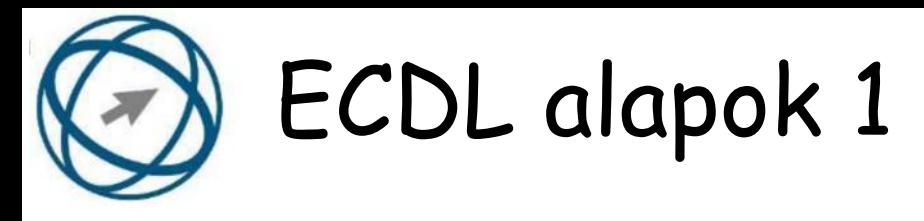

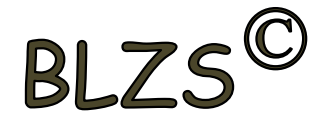

#### **10. Milyen szempont szerint nem lehet rendezni a fájlokat?**

- a) Dátum
- b) Méret
- c) Kiterjesztés
- d) Tartalom

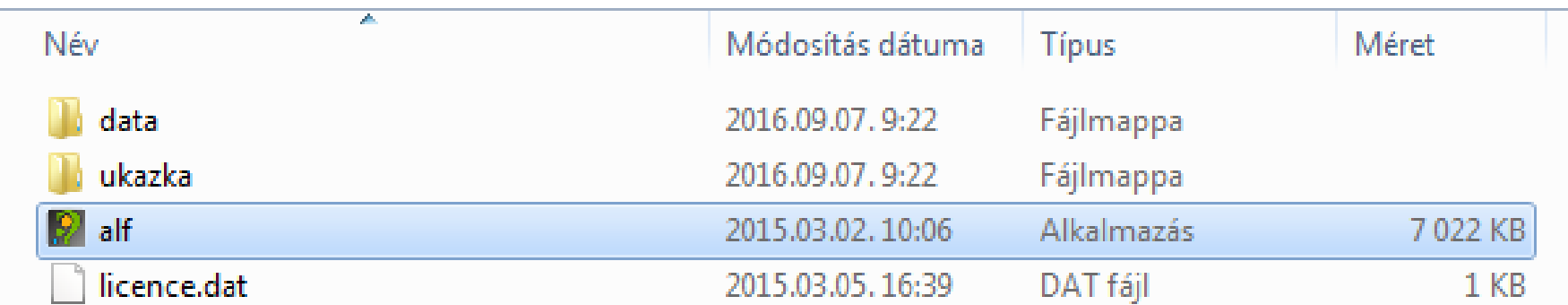

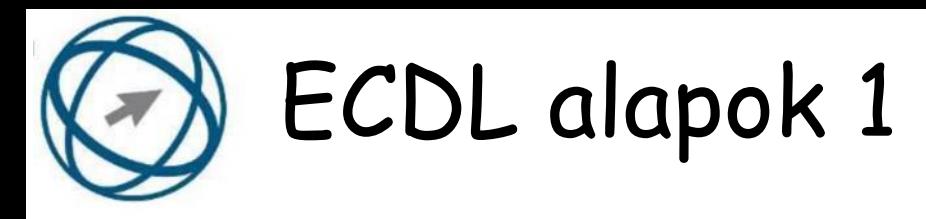

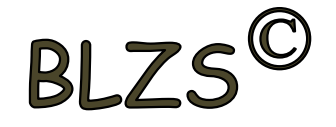

- **11. Az alábbiak közül melyik funkció nem kapcsolódik a hálózatokhoz?**
- a) Megosztás
- b) Memóriához való biztonságos hozzáférés
- c) Adatokhoz való biztonságos hozzáférés
- d) Eszközökhöz való biztonságos hozzáférés

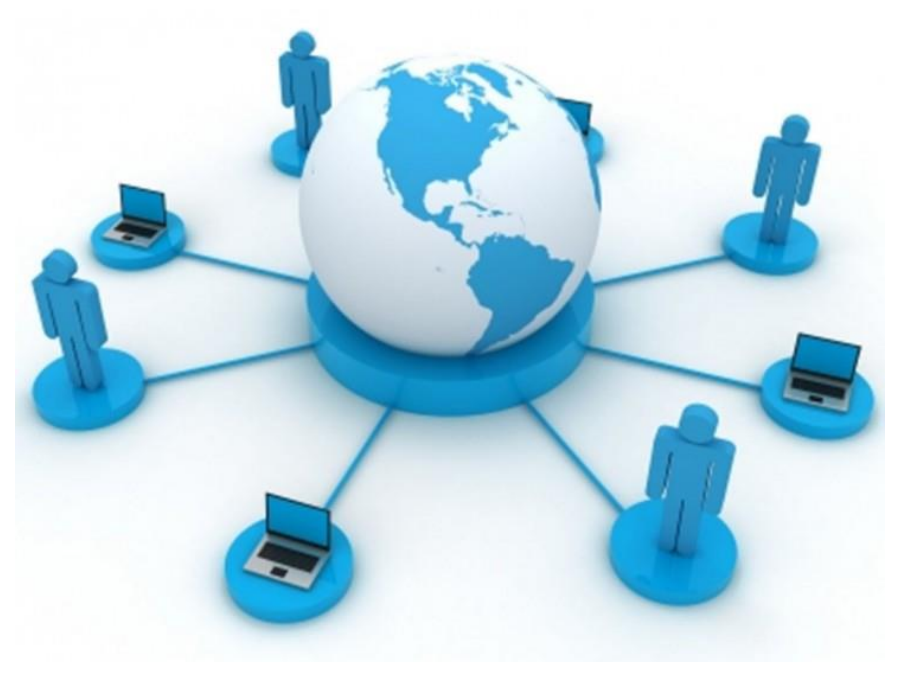

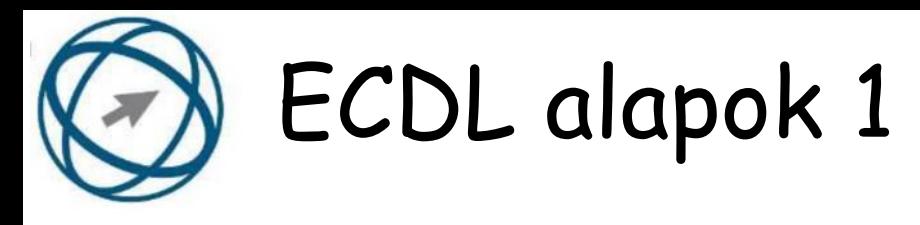

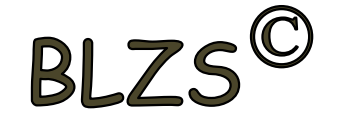

#### **12. Melyik állítás igaz a kereskedelemben forgalmazott szoftverekre?**

- a) Az alkalmazás készítője általában nyújt terméktámogatást a szoftverhez.
- b) A megvásárolt alkalmazást a felhasználó szabadon módosíthatja, akkor is, ha nem nyílt forráskódú a termék.
- c) A megvásárolt alkalmazást a felhasználó szabadon terjesztheti akkor is, ha zárt forráskódú a termék.
- d) Minden megvásárolt alkalmazásra legalább 3 év garancia jár, ez idő alatt a gyártó a vírusvédelmet is garantálja.

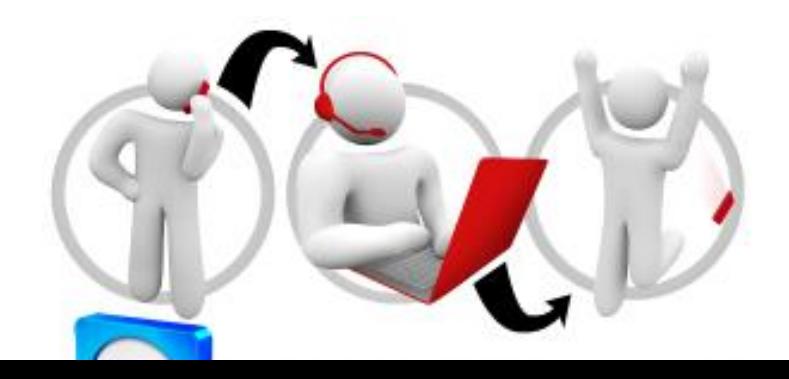

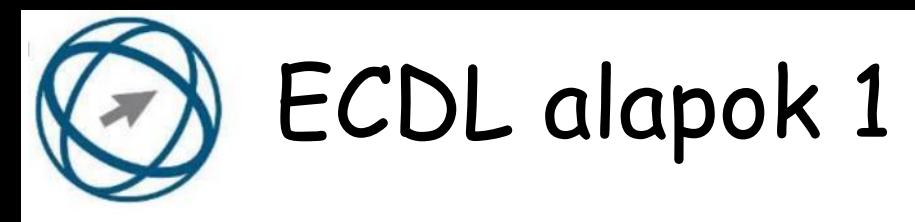

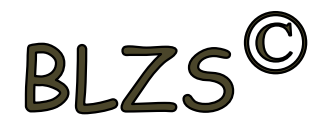

#### **13. Mi a szoftver?**

a) Szoftvernek nevezzük a számítógépet és minden kézzel megfogható tartozékát.

b) Szoftvernek nevezzük a számítógépre írt programokat és az ezekhez mellékelt írásos dokumentációkat.

c) Szoftvernek nevezzük a számítógéphez csatlakozó eszközöket.

d) A szoftver a számítógép "agya", amely az utasítások értelmezését és végrehajtását vezérli.

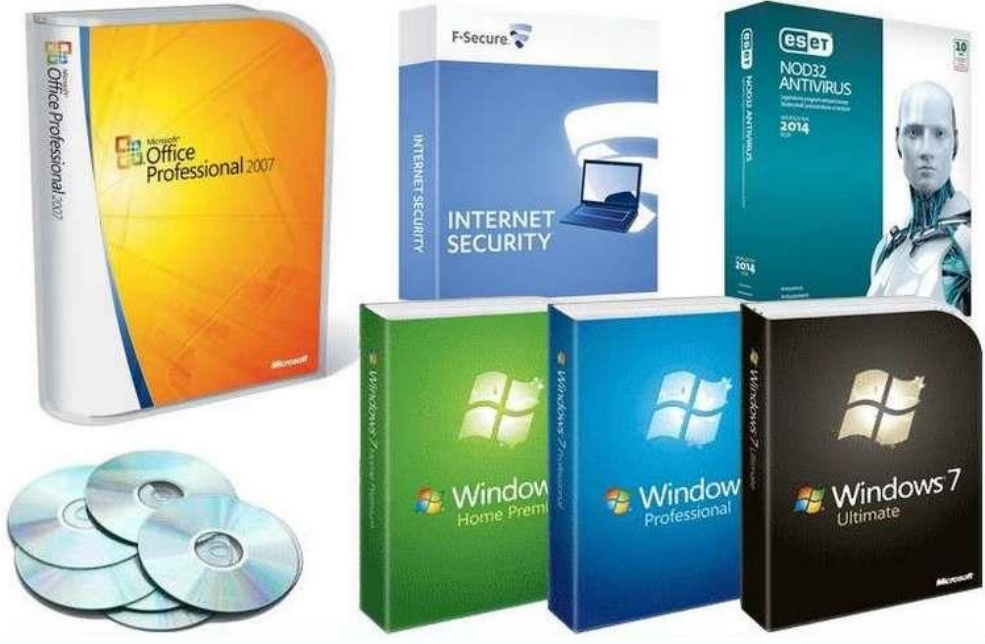

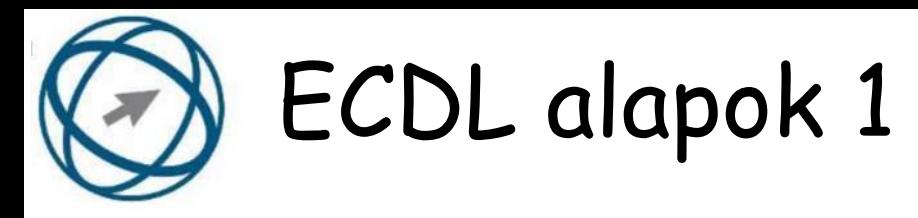

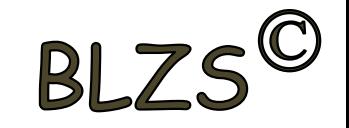

#### **14. Az alábbiak közül melyik nem szoftverlicence típus?**

- a) Shareware. b) Phising.
- c) Próbaverzió. d) Zárt forráskódú.

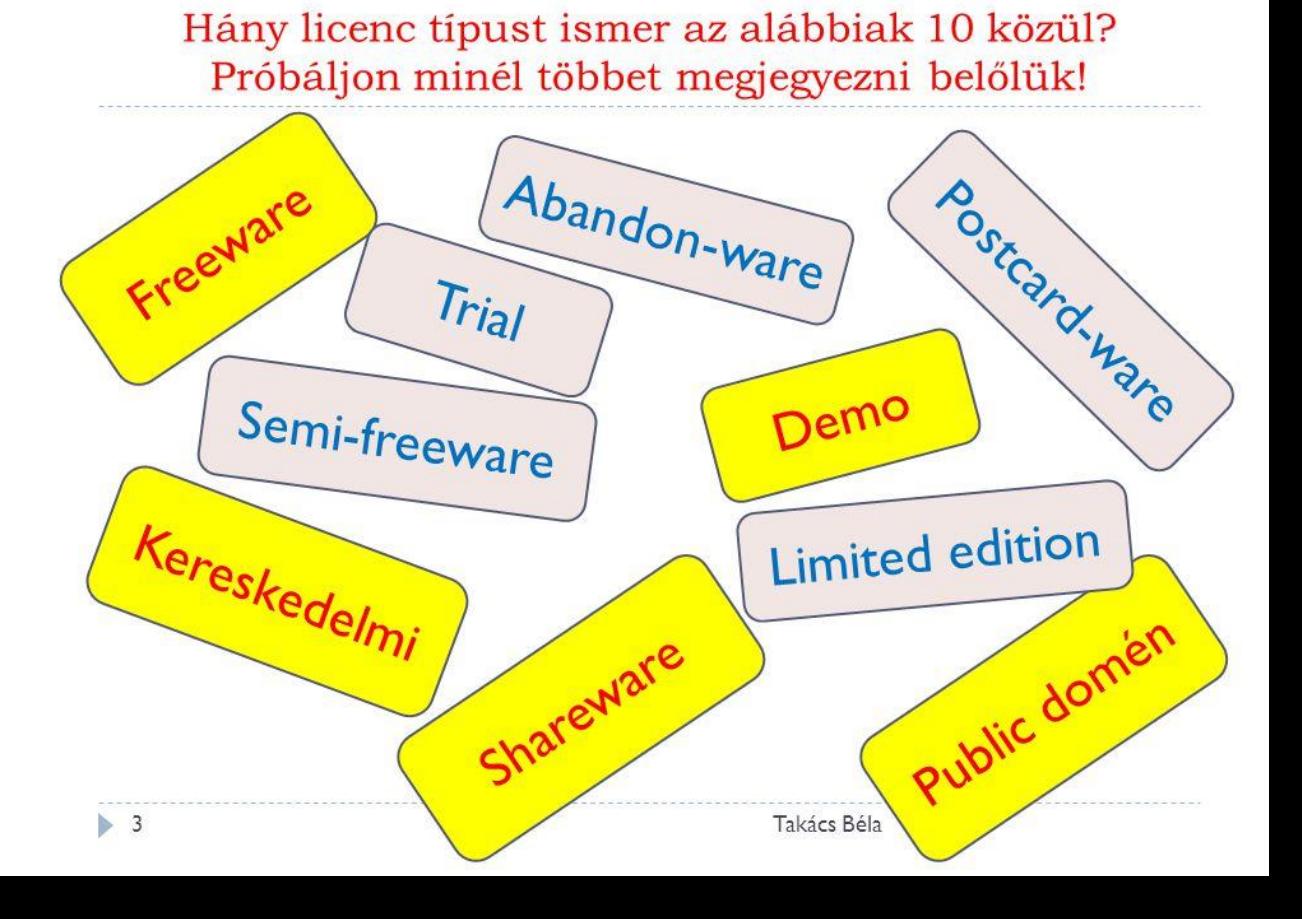

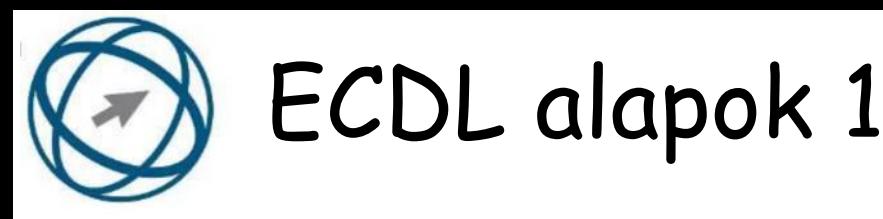

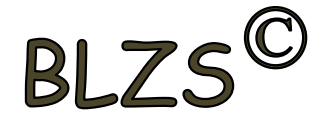

#### **15. Mivel jelzi a felhasználó, hogy elfogadja egy alkalmazás végfelhasználói szerződését (EULA-t)?**

- a) A végfelhasználói szerződés elolvasása egyben az elfogadását is jelenti.
- b) A végfelhasználói szerződés elfogadása kizárólag annak elektronikus aláírásával történik.
- c) A végfelhasználói szerződést aláírva, postai úton elküldi az alkalmazás forgalmazójának.
- d) A telepítés folytatása egyben a végfelhasználói szerződés elfogadását is jelenti.

.

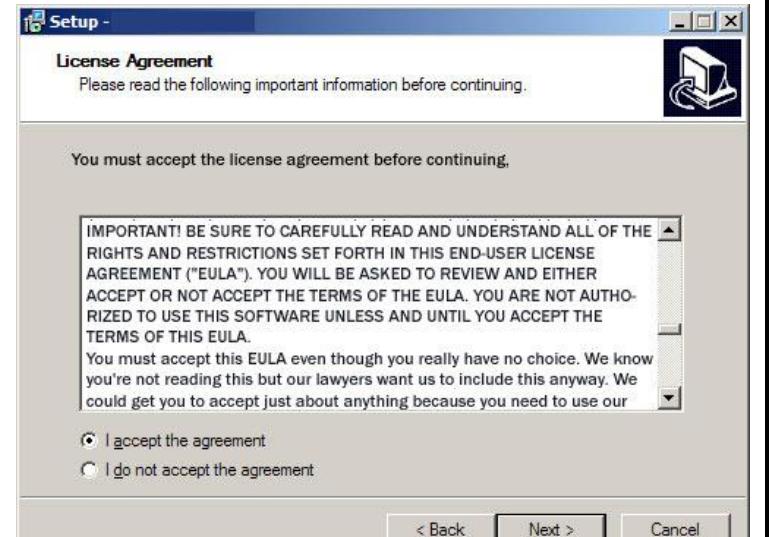

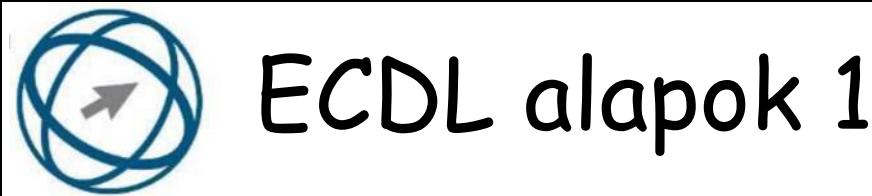

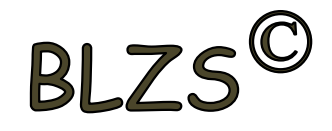

#### **16. Mire szolgál a tesztoldal nyomtatása?**

a) Azt méri, hogy a felhasználó helyesen használja-e a nyomtatás funkciót.

b) A nyomtatóban lévő festékpatron paramétereit és festékszintjét közli részletes formában.

- c) A számítógéphez csatlakoztatott nyomtató tulajdonságait mutatja meg részletesen.
- A sikeres nyomtatás egyben azt is jelzi, hogy megfelelően van telepítve a nyomtató.
- d) A számítógéphez csatlakoztatott nyomtató helyes beállításához tartalmaz útmutatást.

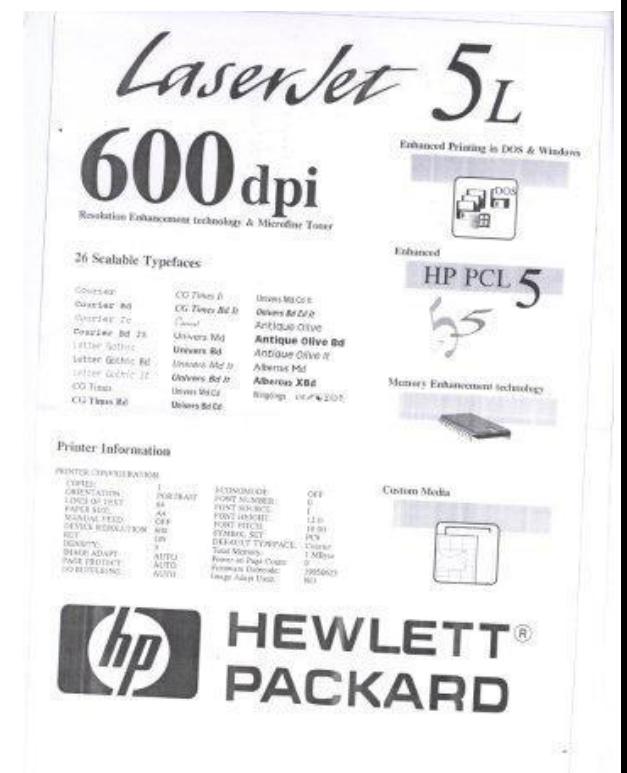

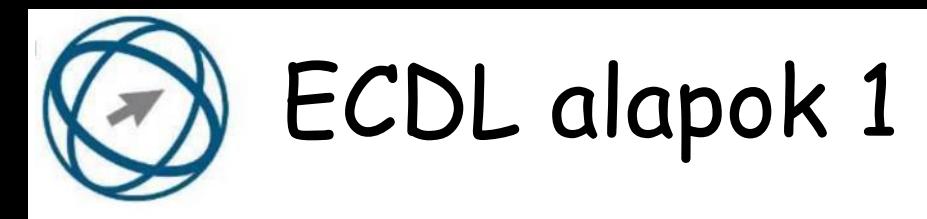

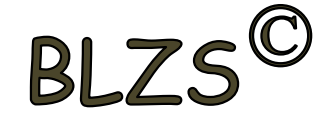

#### **17. Az alábbiak közül melyik nem lehet a számítógép tárolókapacitásának mértékegysége?**

a) GB. b) TB. c) AB. d) kB.

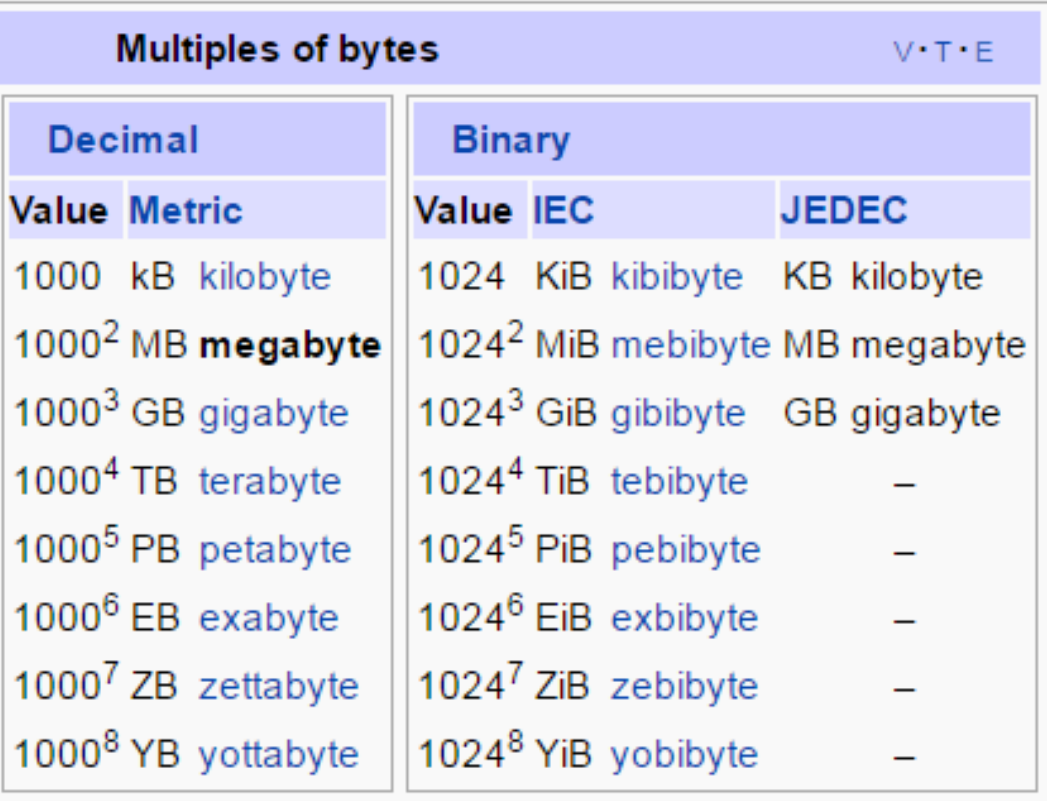

Orders of magnitude of data

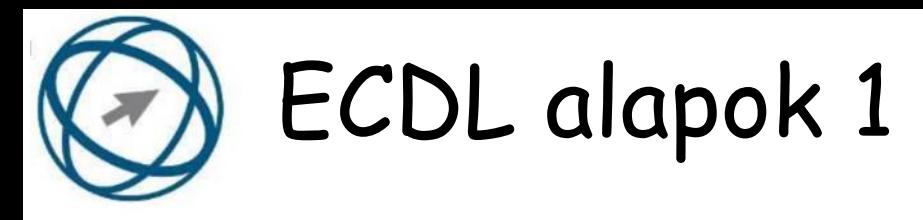

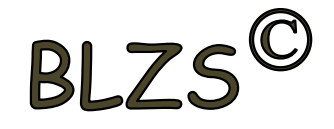

#### **18. Mi a hardver?**

- a) A hardver a számítógép operációs rendszere.
- b) Hardvernek nevezzük a számítógépen található kimeneti vagy bemeneti csatlakozások összességét.
- c) Hardvernek nevezzük a számítógépen futó alkalmazásokat.
- d) Hardvernek nevezzük a számítógépet és minden kézzel megfogható tartozékát.

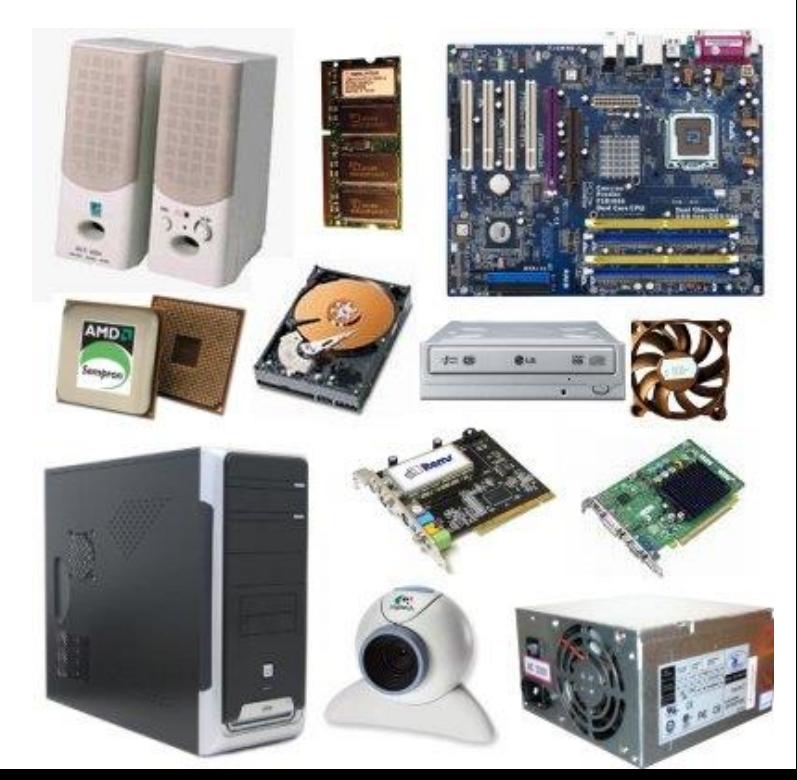

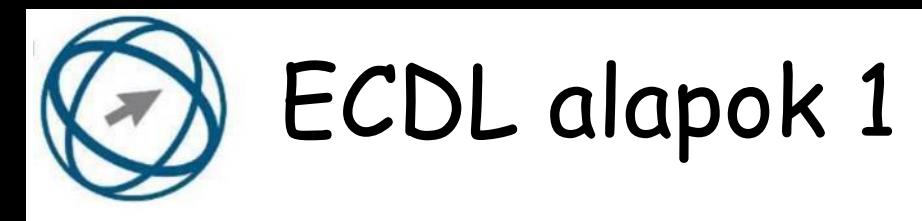

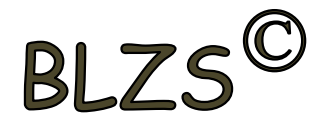

#### **19. Mi a memória (RAM)?**

a) Random Access Memory, azaz közvetlen elérésű tároló, ami nem írható/olvasható.

b) Regular Automatic Memory, azaz szabályos automata memória.

c) Random Access Memory, azaz közvetlen elérésű tároló vagy írható/olvasható memória.

d) Random Access Memory, azaz közvetett elérésű tároló vagy olvasható memória.

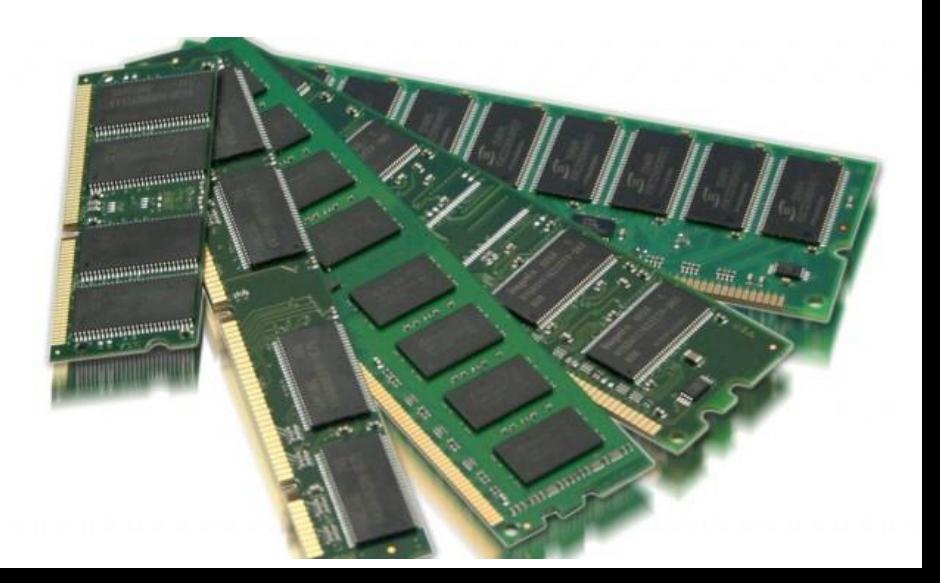

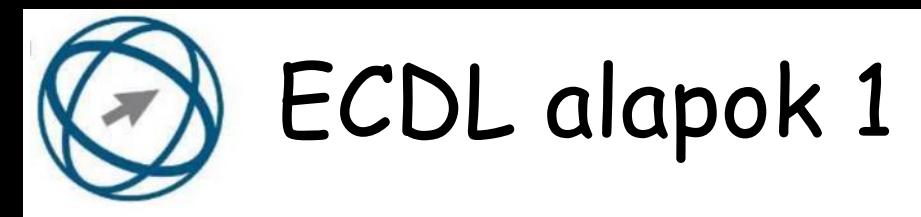

# BLZS<sup>©</sup>

### **20. Az alábbiak közül melyik nem bemeneti/kimeneti port?**

- a) RAM.
- b) USB.
- c) HDMI.
- d) DVI.

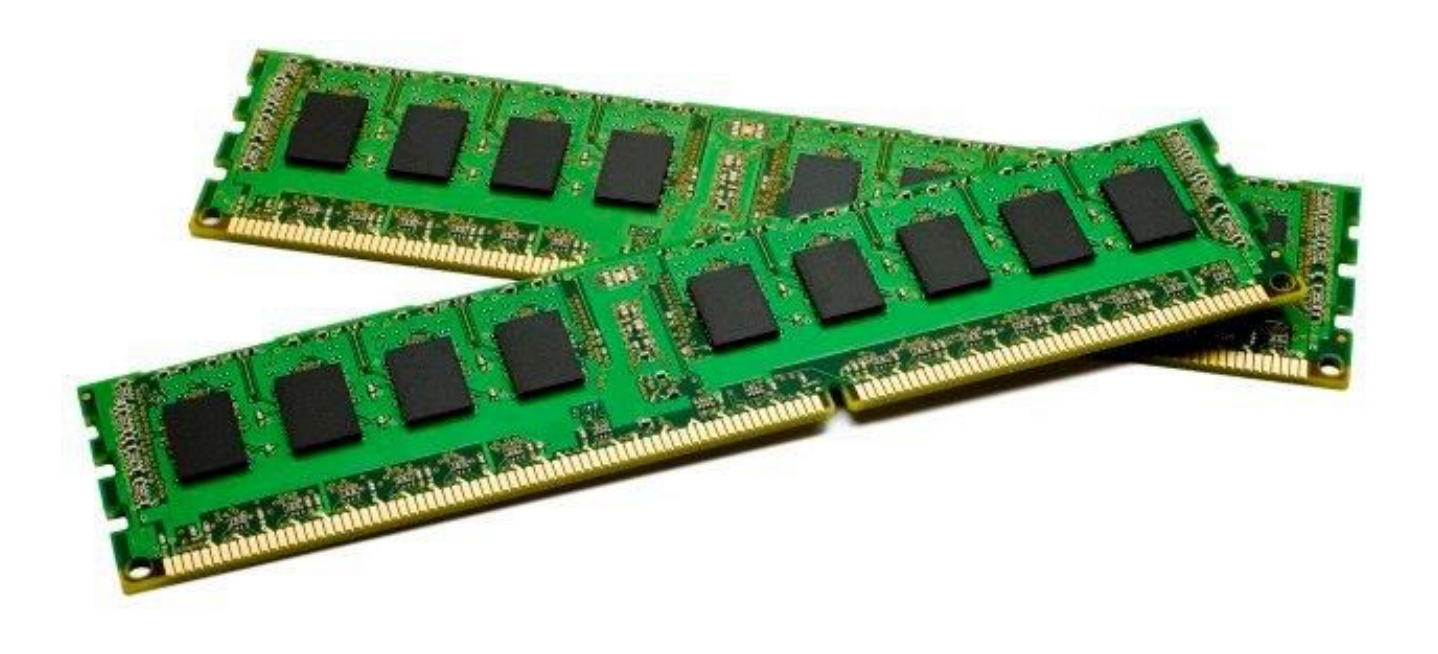

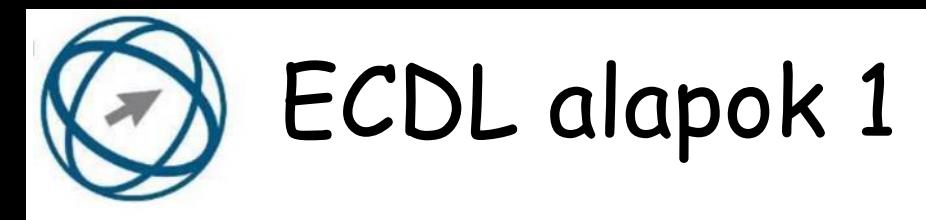

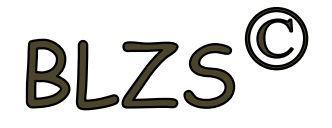

#### **21. Milyen szempontokat érdemes figyelembe venni a mappák nevének megadásakor?**

- a) Ne tartalmazzon számot az elnevezés.
- b) Ne tartalmazzon nagybetűket.
- c) Könnyen kereshető és rendezhető legyen.
- d) Mindig tartalmazzon kiterjesztést.

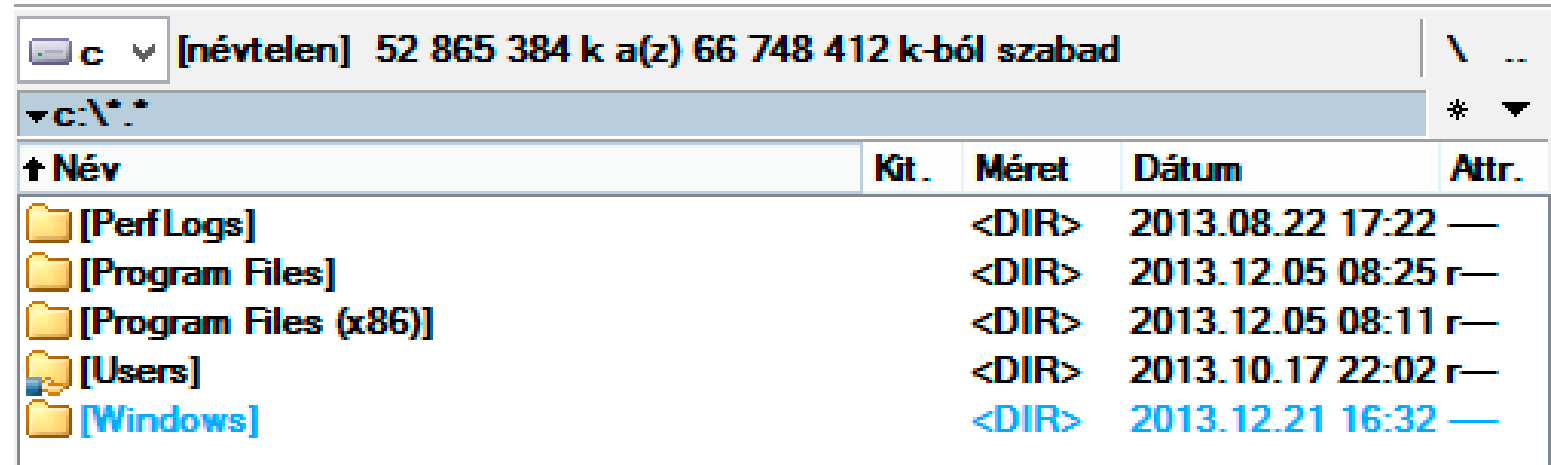

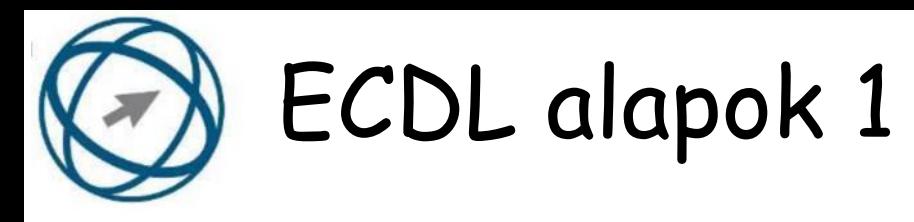

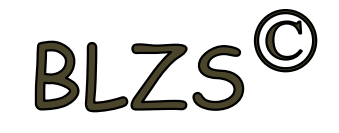

#### **22. Mire használható elsősorban a hangfelismerő szoftver?**

- a) Mobiltelefonon a hangtárcsázás funkció használatát teszi lehetővé, számítógépre nem alkalmazzák.
- b) Az számítógépes nyelvoktatásban használják.
- c) Akadálymentesítési lehetőség: mozgássérültek számára könnyíti meg az internet használatát.
- d) Akadálymentesítési lehetőség: vakok és gyengénlátók számára teszi lehetővé a számítógép használatát.

![](_page_22_Picture_7.jpeg)

![](_page_23_Picture_0.jpeg)

![](_page_23_Picture_1.jpeg)

**23. Az alábbiak közül melyik bemeneti eszköz?** a) Érintőképernyő. b) Nyomtató. c) Monitor. d) Hangszóró.

![](_page_23_Picture_3.jpeg)

![](_page_24_Picture_0.jpeg)

![](_page_24_Picture_1.jpeg)

#### **24. Az alábbiak közül melyik nem része az ablaknak?** a) Szegély. b) Címsor. c) Menüsor. d) Óra.

![](_page_24_Figure_3.jpeg)

![](_page_25_Picture_0.jpeg)

![](_page_25_Picture_1.jpeg)

**25. Mi a különbség a fájl másolása és a mozgatása között?** a) Másolás esetén a fájl az eredeti helyén is megmarad, míg mozgatásnál nem.

b) Mozgatás esetén a fájl az eredeti helyén is megmarad, míg másolásnál nem.

c) Nincs különbség.

d) A mozgatás művelet csak mappán belül végezhető el, míg a másolás azon kívül is.

## Másolás, mozgatás

- Forrásmappának nevezzük azt a mappát, ahonnan és célmappának ahová másoljuk a fájlokat. (CTRL+C,  $CTRL+V$
- Fájlok és mappák **mozgatás**a azt jelenti, hogy a mozgatandó<br>fájlokat ill. mappákat a forrásmappából töröljük. (CTRL+X,  $CTRL+V$
-